## **AMENDMENTS** in Robert's Rules

The motion to amend presents some challenges.

#### Make a Main Motion to start the process.

Robert's Rules of Order presumes that a group will make a Main Motion—a proposal for action—before holding any discussion.

**Example:** I move that we purchase two new computers for the headquarters office.

## Amend the Main Motion to improve it

Once a Main Motion has been made, seconded, and stated by the chair, it can be amended during the discussion. A member proposes to amend the motion in order to strengthen it or make it more likely to pass.

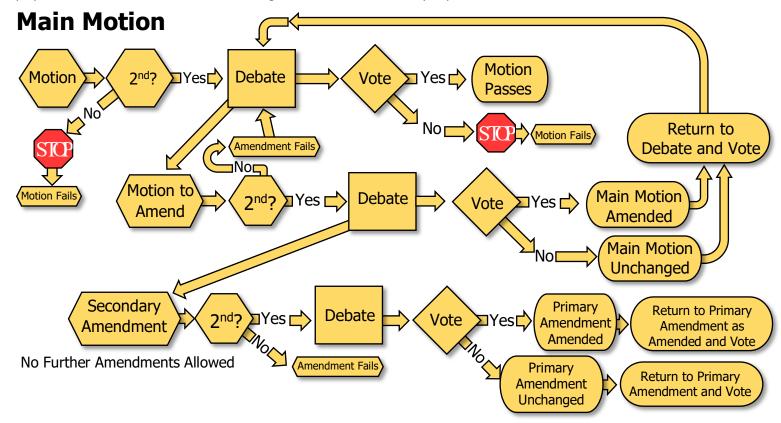

NOTE: At ANY time, the MAKER of the Motion may withdraw their motion. If that happens everything stops.

Amendments and Discussion must be germane (relevant) to the Main Motion.

#### Ways to amend a motion.

There are several different ways to amend a motion:

- Add or insert words (add at the end of the motion, insert in the middle)
- Strike out words
- Strike out words and insert other words in their place
- Substitute (note that this can be challenging. Study Robert's Rules of Order before trying to manage this type of amendment)

# There are eight steps to *processing* ordinary motions in Robert's Rules.

At the right time in the agenda, after the member has been recognized by the chair,

- 1. A member makes a motion.
- 2. Another member seconds the motion.
- 3. The chair states the motion.
- 4. Members discuss and/or amend the motion.
- 5. The chair restates the motion and calls for the vote.
- 6. The members vote on the motion.
- 7. The chair states the results of the vote, whether the motion passes or fails, and what happens as a result of the vote.
- 8. The chair states the next item of business.

## Key steps in processing motions

- When the chair states the motion in step #3, **that is the official text of the motion**. If a member believes that the chair didn't state the motion as they proposed it, the member should speak up right away and say so.
- Once step #3 has occurred, the motion belongs to the whole group. The person who made the motion has the same rights as anyone else in the group, no more and no less.
- Again, when the chair restates the motion in step #5, that is the actual text that is being voted on.